## $<<$  Protel 99 SE  $>$

 $<<$  Protel  $99$  SE  $>$ 

- 13 ISBN 9787113066284
- 10 ISBN 7113066283

出版时间:2005-8

页数:227

字数:354000

extended by PDF and the PDF

http://www.tushu007.com

, tushu007.com

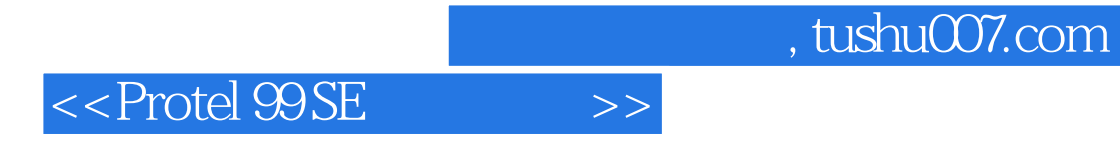

Protel 99 SE

Protel Protel

 $,$  tushu007.com

 $<<$  Protel  $99$ SE  $\longrightarrow$ 

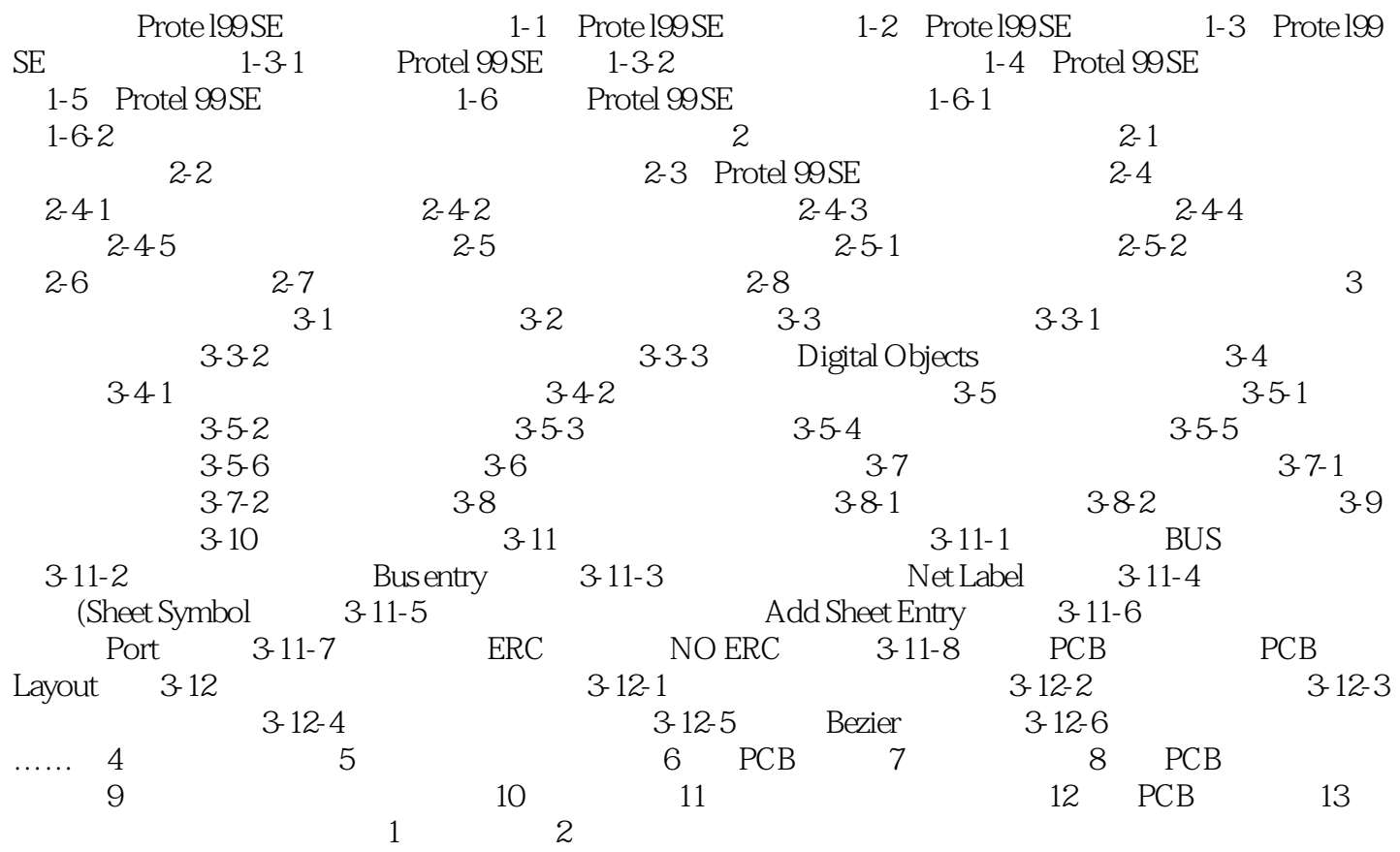

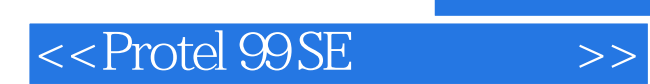

本站所提供下载的PDF图书仅提供预览和简介,请支持正版图书。

更多资源请访问:http://www.tushu007.com